# **pixbet galvão bueno baixar**

- 1. pixbet galvão bueno baixar
- 2. pixbet galvão bueno baixar :7games apk 7
- 3. pixbet galvão bueno baixar :ganesha gold jogo

## **pixbet galvão bueno baixar**

#### Resumo:

**pixbet galvão bueno baixar : Inscreva-se em bolsaimoveis.eng.br e entre no mundo das apostas de alta classe! Desfrute de um bônus exclusivo e comece a ganhar agora!**  contente:

Você está procurando um guia passo a Passo sobre como criar uma conta no Pixbet? Não procure mais! Neste artigo, vamos levá-lo através do processo de criação da pixbet galvão bueno baixar própria Conta.

Passo 1: Ir para o site da Pixbet.

O primeiro passo na criação de uma conta Pixbet é ir ao site da Pixbet. Você pode fazer isso digitando[:esporte net simulador de apostas](/esporte-net-simulador-de-apostas-2024-07-27-id-24836.html)em seu navegador web.

Passo 2: Clique no botão "Junte-se agora"

Uma vez que você estiver no site da Pixbet, verá um botão "Junte-se Agora" localizado na parte superior direita do ecrã. Clique neste ícone para iniciar o processo de registo [casino online uk](https://www.dimen.com.br/casino-online-uk-2024-07-27-id-18326.html)

### **pixbet galvão bueno baixar**

A casa de apostas Pixbet oferece uma plataforma emocionante para apostas esportivas e cassino online. Com a pixbet galvão bueno baixar interface intuitiva e funcionalidades avançadas, é fácil ver por que o Pixbet está rapidamente se tornando uma opção popular entre os apostadores brasileiros. Este guia abrange tudo o que precisa saber sobre como baixar e instalar o aplicativo Pixbet em pixbet galvão bueno baixar seu dispositivo Android ou iOS.

### **pixbet galvão bueno baixar**

O aplicativo Pixbet oferece vários benefícios aos seus usuários:

- Instalação totalmente gratuita
- Compatível com dispositivos iOS e Android
- Probabilidades altas em pixbet galvão bueno baixar diversas modalidades esportivas
- Interface amigável e fácil navegação
- Transações rápidas usando PIX

### **Baixar e instalar o App Pixbet no Android**

Para usuários do Android, a seguinte é uma orientação passo a passo:

- 1. Visite o [ultimos resultados da lotofácil](/ultimos-resultados-da-lotof�cil-2024-07-27-id-48001.html) do Pixbet em pixbet galvão bueno baixar seu navegador móvel.
- 2. Clique no símbolo da **Google Play Store** no rodapé da página.
- 3. Siga as instruções no Google Play Store para baixar e instalar a aplicação.

4. Após a instalação, abra o aplicativo e faça login em pixbet galvão bueno baixar pixbet galvão bueno baixar conta existente ou Cadastre-se.

### **Instalar o App Pixbet no iOS**

Usuários do iOS podem instalar a aplicação da Pixbet da seguinte forma:

- 1. Visite a [wizard poker](/wizard-poker-2024-07-27-id-49243.pdf) em pixbet galvão bueno baixar seu dispositivo iOS.
- 2. Procure por "Pixbet" e selecione a aplicação oficial.
- 3. Clique em pixbet galvão bueno baixar "Obter" para download e instalar o aplicativo.
- 4. Abra a aplicação, faça login em pixbet galvão bueno baixar pixbet galvão bueno baixar conta existente ou Cadastre-se.

### **Perguntas frequentes**

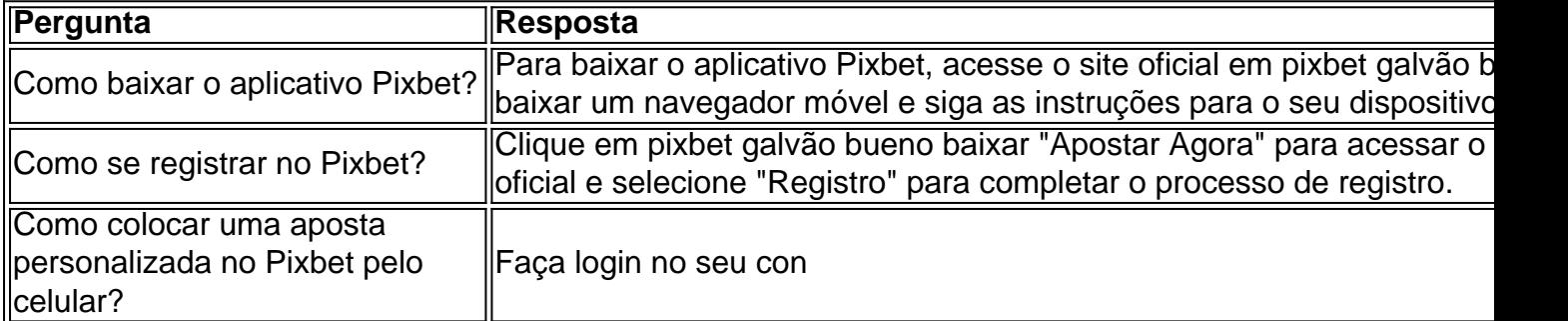

# **pixbet galvão bueno baixar :7games apk 7**

Você está se perguntando qual é o valor mínimo de retirada para a Pixbet? Não procure mais! Neste artigo, responderemos 6 essa pergunta e muito Mais. Também vamos dar uma olhada nos três métodos do pagamento disponíveis no site da pixate

Métodos 6 de Retirada Pixbet

A Pixbet oferece três métodos de pagamento para retirada:

1. Pixbet Card - Este é um cartão pré-pago que 6 pode ser usado para retirar fundos diretamente da pixbet galvão bueno baixar conta. O valor mínimo de retirada do Cartão PIXBET será R\$10.

2. 6 Anspace Pay - Esta é uma plataforma de pagamento conhecida por seu processamento rápido da transação. O valor mínimo do 6 saque para o anSpace pay também custa R\$10.

- 1. Abra o aplicativo Pixbet em seu dispositivo móvel.
- 2. Clique no ícone de configurações no canto superior direito da tela.
- 3. Selecione a opção "Sobre" ou "Versão do aplicativo".
- 4. Se uma atualização estiver disponível, você verá uma opção para atualizar o aplicativo.
- 5. Clique em "Atualizar" e aguarde a conclusão do download e instalação.

## **pixbet galvão bueno baixar :ganesha gold jogo**

### **Resposta da Hamas à proposta de cessar-fogo e soltura de reféns seria "negativa", mas as discussões continuam**

**Um alto official da Hamas disse à agência de notícias AFP na noite passada que, no momento, a resposta do grupo à proposta de cessar-fogo mediada pelo Egito e Qatar é "negativa", mas que as discussões ainda estão pixbet galvão bueno baixar andamento.** O objetivo do grupo ainda é um "fim para esta guerra", **Suhail al-Hindi** disse à AFP. O grupo está entendido para buscar uma retirada completa dos soldados israelenses do solo pixbet galvão bueno baixar Gaza, com a proposta de que então haverá um programa de reconstrução extensa para o território durante o qual ele se abstenha de reconstruir quaisquer instalações militares. Isso contradiz os objetivos declarados do primeiro-ministro israelense **Benjamin Netanyahu** , que sinalizou que Israel pretende montar uma operação terrestre pixbet galvão bueno baixar Rafah independentemente do resultado de um acordo. Israel argumenta que os combatentes da Hamas fugiram para o sul da faixa de Gaza. "Entraremos pixbet galvão bueno baixar Rafah e eliminaremos as batalhões hamas lá com ou sem um acordo", disse Netanyahu na semana passada.

O esboço do programa de soltura de reféns proposto acredita-se ser uma pausa de 40 dias no combate enquanto inicialmente as mulheres são libertadas pixbet galvão bueno baixar lotes de três a cada três dias. A Hamas e outros grupos acreditam terem sequestrado e sequestrado cerca de 250 pessoas pixbet galvão bueno baixar 7 de outubro de dentro do sul de Israel, com 133 deles acreditados ainda detidos cativos, não todos eles acreditados serem vivos.

Hindi, falando para a AFP por telefone de um local não revelado, disse que haveria "grande interesse" da Hamas e de todas as facções de resistência palestinas pixbet galvão bueno baixar "pôr fim a esta guerra louca sobre o povo palestino, que consumiu tudo".

"Mas não será a qualquer custo", ele adicionou, sublinhando que o grupo "não pode pixbet galvão bueno baixar nenhuma circunstância hastear a bandeira branca ou render-se às condições do inimigo israelense".

O ministro das Relações Exteriores do Egito **Sameh Shoukry** chamou todos os lados para "mostrar a flexibilidade necessária" para alcançar um acordo "que pare a derramamento de sangue dos palestinos". O ministério de saúde Hamas-liderado colocou o número de mortos pixbet galvão bueno baixar Gaza pixbet galvão bueno baixar mais de 35.000.

Visitando a região nos últimos dias, o secretário de Estado dos EUA **Antony Blinken** disse que a Hamas era o único obstáculo para garantir uma pausa no combate, e que eles precisam "decidir rapidamente" para aceitar o que ele descreveu como uma "generosa" oferta de Israel.

- **O ministério de saúde liderado pela Hamas tem emitido números de vítimas atualizados, alegando que pelo menos 34.568 palestinos foram mortos e 77.765 feridos nos ataques militares israelenses pixbet galvão bueno baixar Gaza desde 7 de outubro.** Não foi possível para jornalistas verificar independentemente os números de vítimas sendo divulgados durante o conflito.
- **A Universidade da Califórnia pixbet galvão bueno baixar Los Angeles estava com choque na quarta-feira** após um ataque noturno violento de contrademonstrantes a um acampamento de protesto pró-palestino , enquanto o governador do estado condenou uma resposta lenta da lei a enfrentamentos piores desde que estudantes de todo os EUA intensificaram seus protestos pixbet galvão bueno baixar apoio a Gaza.
- **A repressão a protestos pró-palestinos pixbet galvão bueno baixar universidades dos EUA se espalhou na quarta-feira após pungas de campus amplificarem noite dentro** , levando a alguma violência e centenas de prisões adicionais enquanto universidades chamam a polícia e reivindicações sobre "agitadores externos" dirigindo o escalonamento.
- **O presidente da Colômbia anunciou que seu governo encerrará as relações diplomáticas com Israel** em mais um escalonamento da furiosa briga entre os países sobre a guerra pixbet galvão bueno baixar Gaza. Dirigindo-se a uma grande manifestação no Dia do Trabalhador pixbet galvão bueno baixar Bogotá na quarta-feira, Gustavo Petro descreveu novamente o cerco de Gaza como "genocídio". "Amanhã [quinta-feira] as relações diplomáticas com o Estado de Israel serão cortadas ... por ter um governo, por ter um presidente que é genocida", disse Petro.

#### Eventos chave

Subject: pixbet galvão bueno baixar Keywords: pixbet galvão bueno baixar Update: 2024/7/27 2:45:40